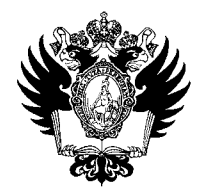

ПРАВИТЕЛЬСТВО РОССИЙСКОЙ ФЕДЕРАЦИИ ФЕДЕРАЛЬНОЕ ГОСУДАРСТВЕННОЕ БЮДЖЕТНОЕ ОБРАЗОВАТЕЛЬНОЕ УЧРЕЖДЕНИЕ ВЫСШЕГО ОБРАЗОВАНИЯ

«САНКТ-ПЕТЕРБУРГСКИЙ ГОСУДАРСТВЕННЫЙ УНИВЕРСИТЕТ»

(СПбГУ)

ПРИКАЗ

*•to.* **ы.** 

О сроках проведения в 2020 году конкурса монографий для публикации в Издательстве СПбГУ

Во исполнение приказа от 08.02.2019 № 996/1 «О порядке отбора монографий для публикации в Издательстве СПбГУ и формировании Экспертного издательского совета»

## ПРИКАЗЫВАЮ:

1. Установить, что заявки на публикацию монографий в 2020 году подаются в инициативном порядке через систему PURE СПбГУ (по форме согласно Приложению к настоящему приказу) в срок до 23ч 59мин 24.01.2020 в соответствии с Порядком отбора монографий для публикации в Издательстве СПбГУ, утвержденным Приказом от 08.02.2019 № 996/1 (далее – Порядок).

2. Проректору по научной работе Микушеву С.В. в срок до 30.01.2020, но не ранее 25.01.2020, организовать направление в адрес председателя Экспертного издательского совета Черновой Е.Г. поступившие в соответствии с настоящим приказом заявки для организации:

2.1. рецензирования представленных рукописей;

2.2. оценки представленных рукописей по критериям, указанным в пункте 5 Порядка;

2.3. формирования и утверждения до 30.05.2020 ранжированных списков.

3. Директору Издательства СПбГУ Лебедкиной Е.В. обеспечить исполнение плана издания монографий в соответствии с выделенным объемом финансирования.

4. Начальнику Организационного управления Усеиновой Л.Е. в течение двух рабочих дней с даты издания настоящего приказа организовать его направление (с вложением в редактируемом формате Приложения к настоящему приказу, а также Приказа):

4.1. в вузы и научные организации Санкт-Петербурга и Северо-Западного федерального округа (по списку членов Совета ректоров вузов СЗФО);

4.2. научно-педагогическим работникам СПбГУ посредством корпоративной электронной почты с оповещением о предоставленной им возможности принять участие в Конкурсе монографий.

5. Начальнику Управления по связям с общественностью Зайнуллину Т.Т. обеспечить размещение настоящего приказа на сайте СПбГУ в течение одного рабочего дня с даты его издания.

6. За разъяснением содержания настоящего приказа обращаться посредством сервиса «Виртуальная приемная» на сайте СПбГУ к директору Издательства СПбГУ Лебедкиной Е.В.

7. Предложения по изменению и/или дополнению настоящего приказа направлять по электронному адресу  $\text{org}(a)$ spbu.ru.

8. Контроль за исполнением пунктов 2 и 3 настоящего приказа оставляю за собой.

9. Организацию оперативного контроля за исполнением пункта 5 настоящего приказа возложить на начальника Организационного управления Усеинову J1.E.

Первый проректор *. /?* Е.Г. Чернова

Приложение к Приложение к Приложение к При

## **Форма заявки на участие в Отборе монографий**

Оформление и регистрация заявок в электронной форме производится через систему PURE СПбГУ [\(https://pure.spbu.ru\)](https://pure.spbu.ru).

Вход в систему осуществляется по учетной записи (st) СПбГУ. Внешним заявителям для получения доступа следует заполнить регистрационную форму ([https://support.it.spbu.ru/self\);](https://support.it.spbu.ru/self) доступ предоставляется на следующий рабочий день после отправки регистрационной формы.

По вопросам, связанным с функционированием системы регистрации заявок, можно обращаться по адресу [support.pure@spbu.ru;](mailto:support.pure@spbu.ru) с вопросами по содержанию заполняемых в заявке полей — по адресу publishing@spbu.ru (тема письма - Конкурс монографий).

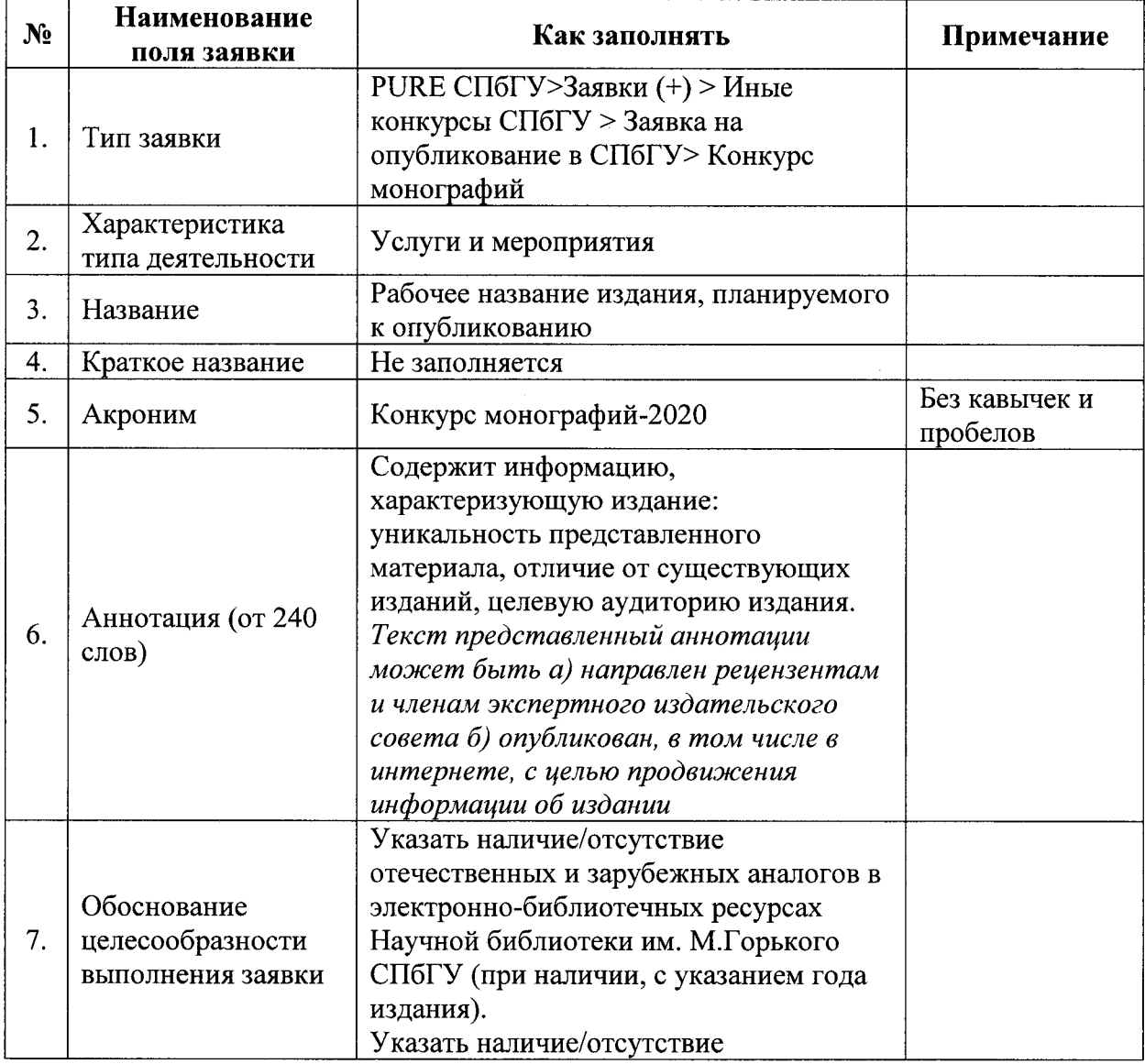

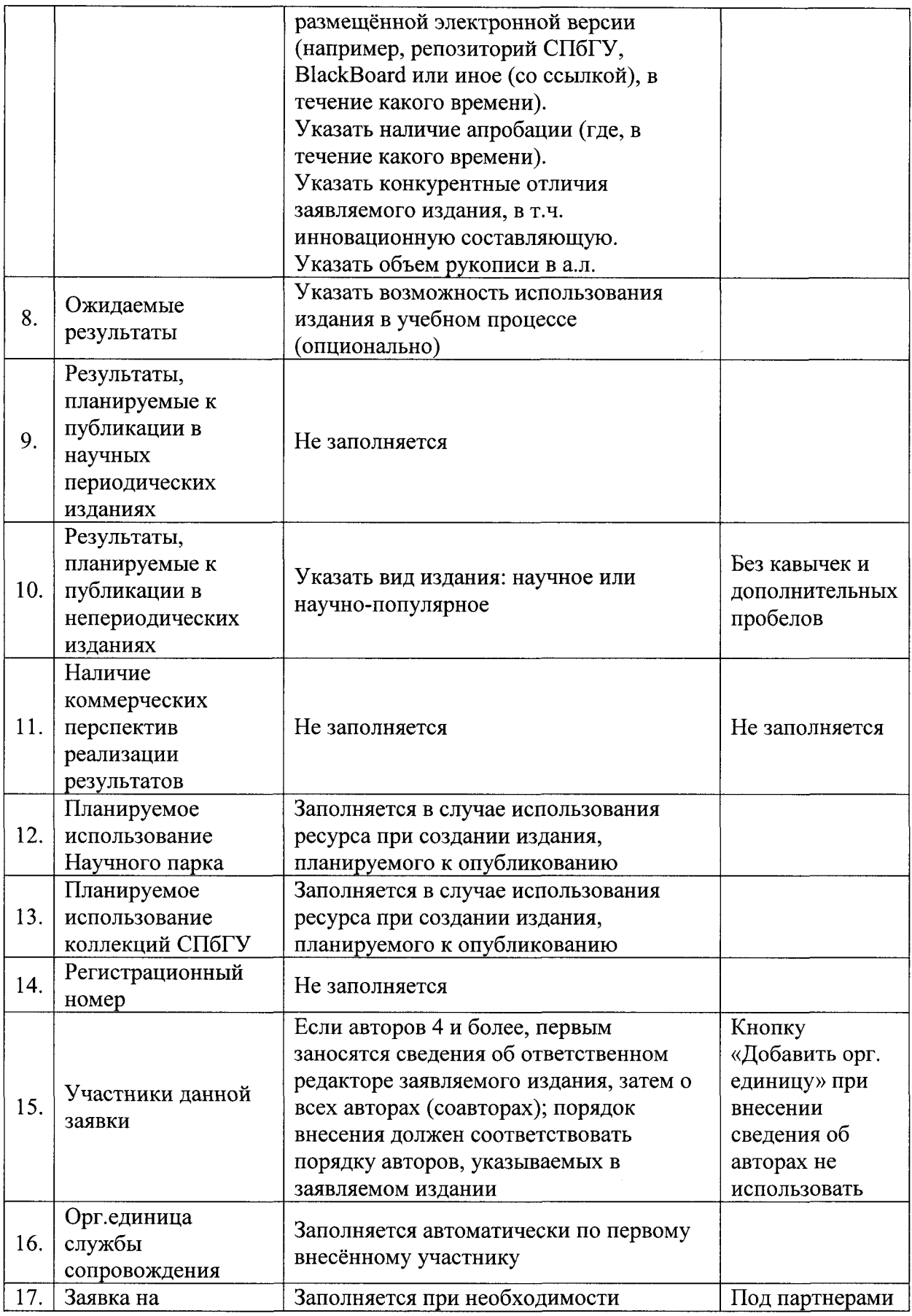

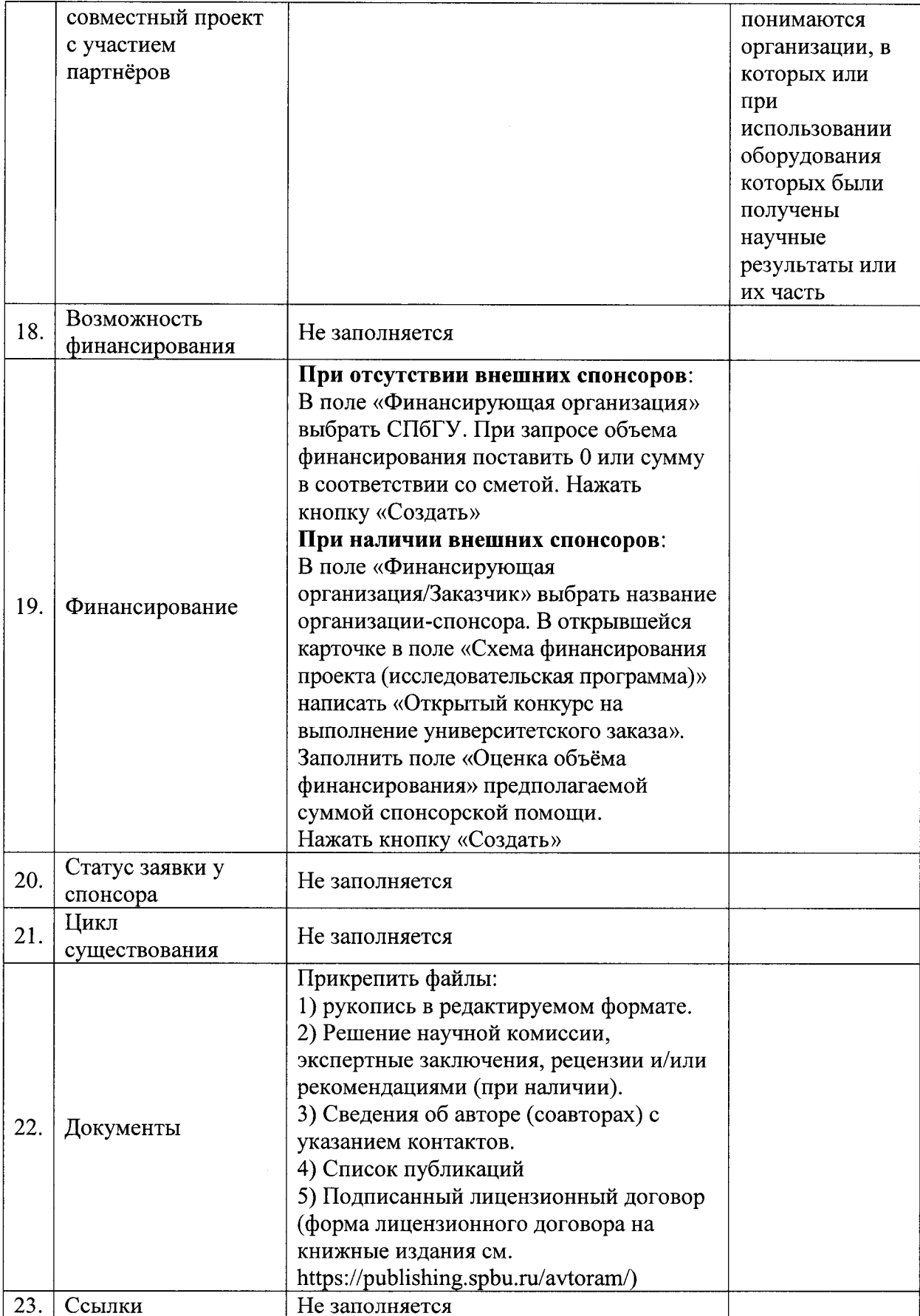

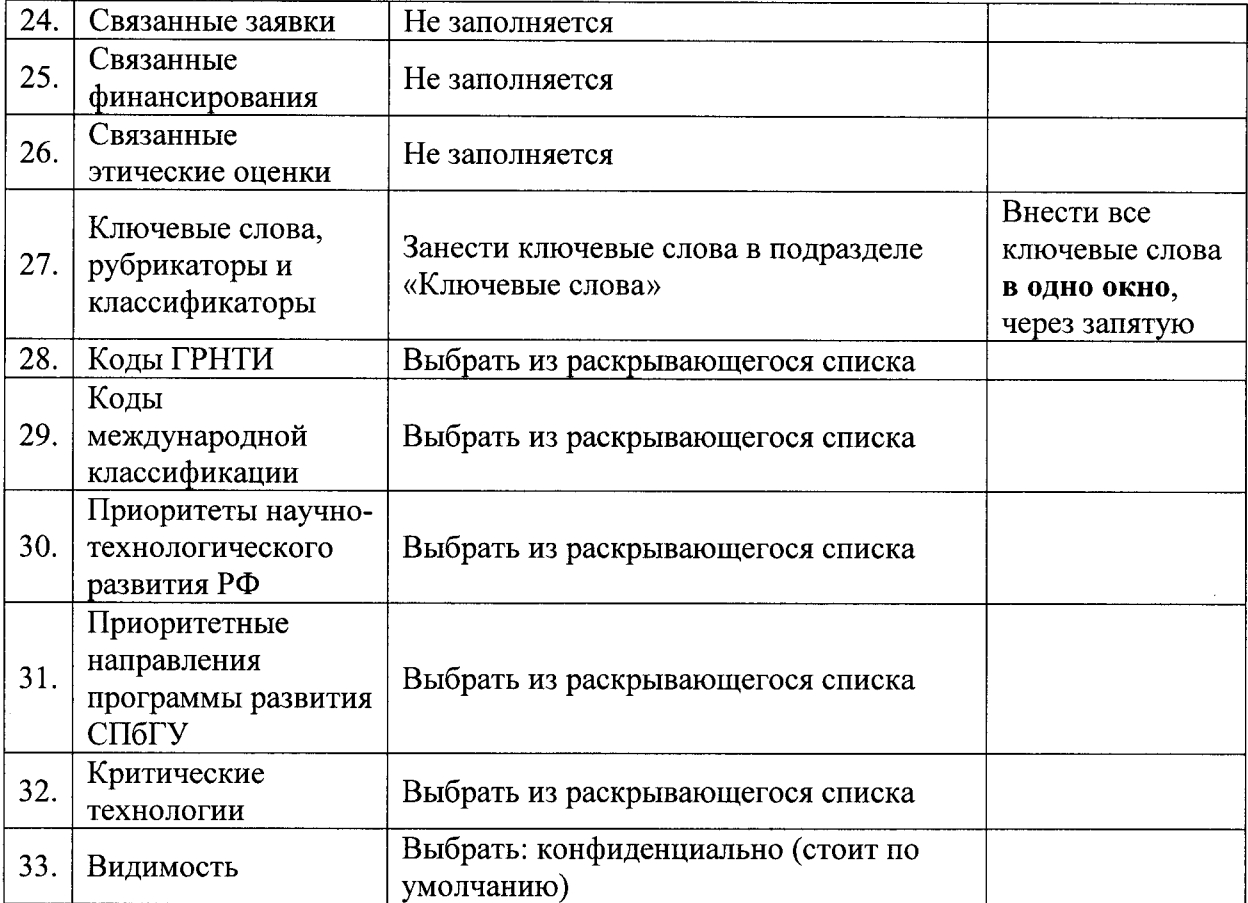